## Zoom out by a large amount then back in

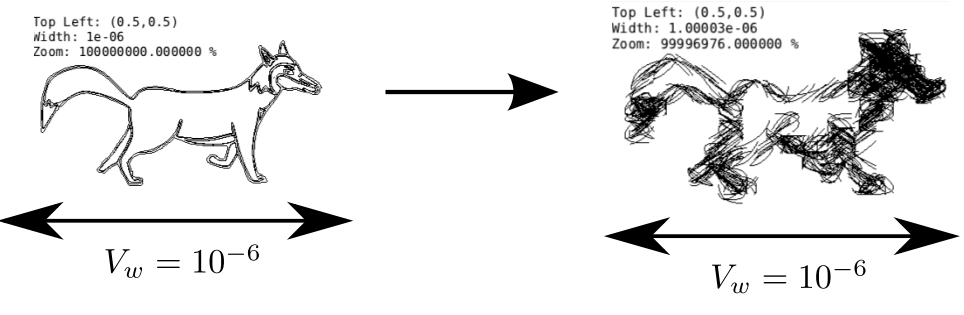

Inserted SVG Accumulated Errors